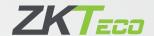

## **ProID Series**Physical Access Readers

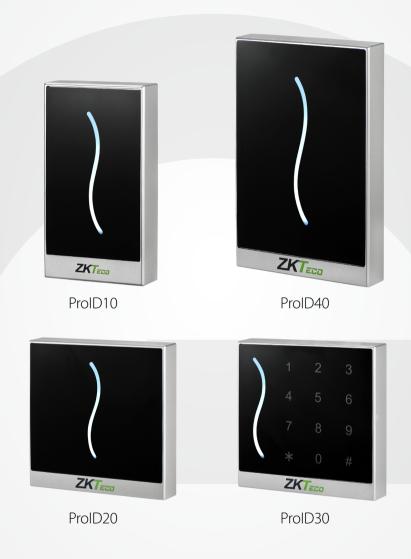

The ProID family of card readers is designed to offer card technologies options to customers such as 125KHz EM, 13.56MHz IC, DESFire, FeliCa or Legic.

With a robust all-weather protection and a beautiful modern design, the ProID family is the best choice for indoor or outdoor applications.

## **Features**

- High stability and energy efficiency.
- LED light and touch keypad.
- On-site adjustable Wiegand output (26 or 34 bits).
- Waterproof design suitable for indoor or outdoor applications.
- Black or white color available.

## **Specifications** (G: GL Exclusive Feature)

Read Range

ProID10 EM/IC 3.5cm. ProID20/30/40 EM/IC 5cm.

**Reading Time** 

≤300ms

Input Port

External LED Control External Buzzer Control

Material

ABS+PC

**Output Format** 

<sup>€</sup> Wiegand 26bit or 34bit Adjustable

Power

Operating Voltage 7~13V DC Current Draw < 80mA

LED

Pulsing White Standby Light Red and Green LEDs

**Operating Temperature** 

-20 °C ~ 65 °C

**Operating Humidity** 

10% ~ 90% Relative Humidity Non-Condensing

Audio

Веер

**Index Protection** 

**□** IP65

**Dimensions** 

ProID10:  $80.5 \times 44 \times 15$ mm. ProID20/30:  $90 \times 90 \times 16$ mm. ProID40:  $116 \times 75 \times 15$ mm.

## **How to Order ProID Series?**

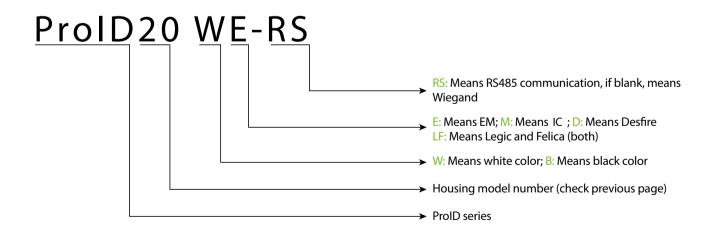

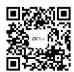

CE F©